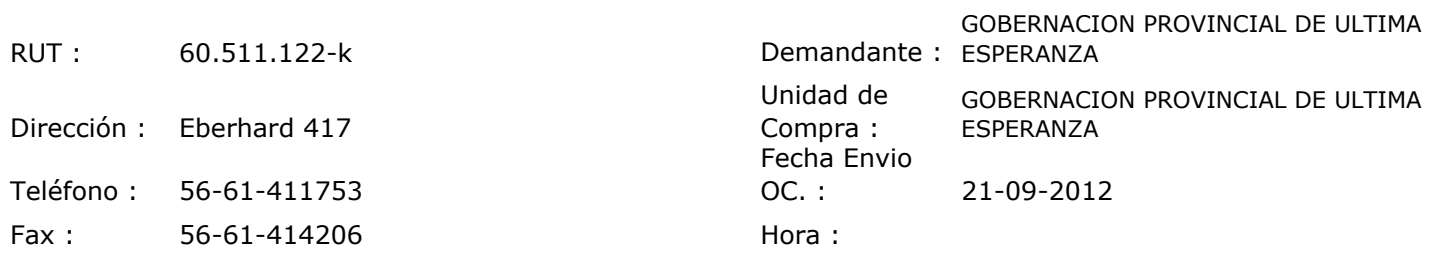

Г

## ORDEN DE COMPRA Nº: 11167

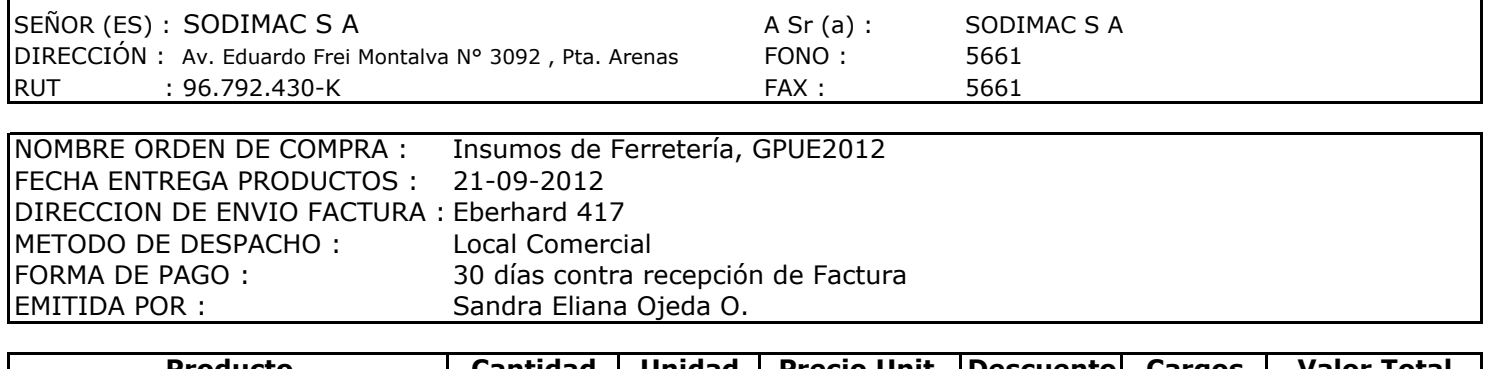

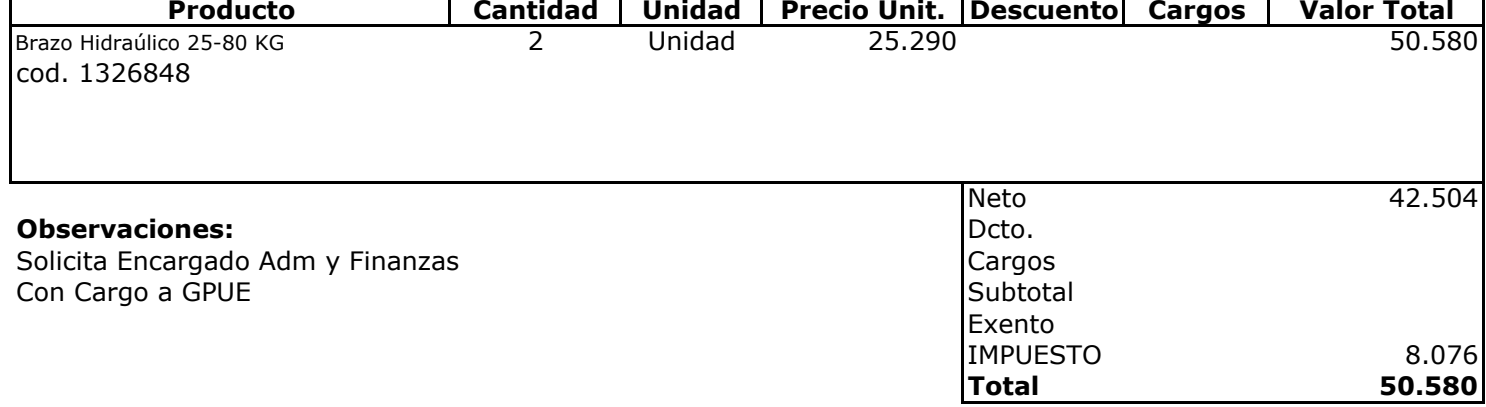

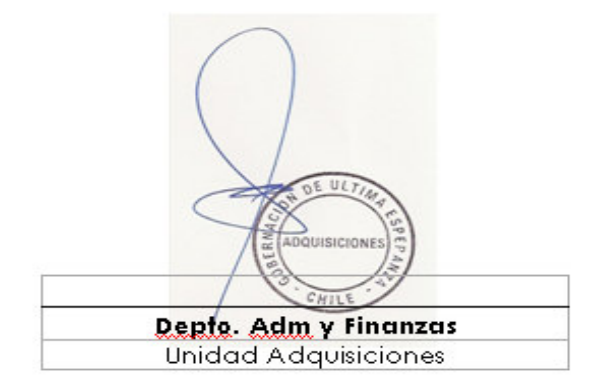